Бюджетное профессиональное образовательное учреждение Орловской области Орловское художественное училище им. Г. Г. Мясоедова

# windows

Выполнила : Зверева Анастасия 11 группа

#### **План:**

1 Windows - это 2.История Windows 3.Для чего нужен Windows 4. Windows для Mac 5.Куда делся Windows 9 6.Викторина

## Windows - это

операционная система, сделанная корпорацией Microsoft (Майкрософт). Операционная система (ОС) — это главная программа, которая запускается при включении компьютера. Она позволяет пользователям компьютера работать с файлами, пользоваться Интернетом и запускать в окошках другие программы, игры, фильмы, музыку. Windows переводится как "окна".

## История Windows

История создания Windows берёт своё начало в 1986 году, когда появилась первая версия системы. Она представляла собой набор программ, расширяющих возможности существующих операционных систем для большего удобства в работе. Наибольшее распространение в нашей стране получила система Windows 95. Её особенностью было возможность автоматической настройки дополнительного оборудования компьютера, а так же возможность работы с интернетом. Развитие Windows не стоит на месте. Сейчас наиболее распространены системы Windows XP и Windows Vista.

## Для чего нужен Windows

Windows - это операционная система, имеющая в своей основе графический (оконный) интерфейс, универсальная, довольно простая и интуитивно понятная. Нужна она, чтобы запускать различные программы, копировать данные, эксплуатировать принтеры-сканеры и проделывать другие не менее занятные операции. Альтернативы Windows, конечно, есть, это линуксы разных сортов и мастей, от простого Ubuntu, до диковинно-непонятного Slackware. Linux, конечно, немного помудреней будет, но если вам противопоказан Windows, то других вариантов практически нет. Была еще Netware когда-то, но это было вопервых давно, а во-вторых для домашней работы она не очень годится, да и страшная с виду. Ну, есть еще MacOS, она на линукс больше похожа принципом работы, тоже весьма интересная ось, на обычный компьютер ее никогда не ставил, видел только издали на дорогих MacBook-ах.

### Windows для Mac.

Для установки Windows 10 в хранилище Mac должно быть доступно минимум 50 ГБ свободного места (40 ГБ под вторую систему и 10 ГБ под нужды macOS). Но лучше не выделять под Windows 10 меньше 64 ГБ, которые придется отдать под систему, приложения, а также любые файлы, которые вы планируете с ней использовать.

Для комфортной же работы с Windows 10 потребуется отвести на неё не менее 128 ГБ свободного места. Это минимальный объем, который нужен для автоматического обновления этой операционной системы, поэтому мы рекомендуем устанавливать ее на Mac с накопителем на 256 ГБ и выше. После установки новой операционной системы Windows и macOS будут работать только с местом в хранилище, которое отдано под них. У первой не будет доступа к файлам второй, и наоборот учитывайте это, если решили воспользоваться Boot Camp.

Если вы устанавливаете Windows на Mac, выпущенный ранее 2015 года (в случае Mac Pro — ранее 2013 года), то в процессе вам будет необходим флеш-накопитель емкостью 16 ГБ или выше. Если у вас более новый Mac и на нем установлена OS X El Capital 10.11 или новее, то тогда флешка не понадобится.

Вам также потребуется дистрибутив Windows 10 Home или Windows 10 Pro в виде образа диска ISO. При первой установке новой операционной системы нужно обязательно использовать ее полную версию, а не обновление.

#### Microsoft официально объяснила, куда делась Windows 9

Название «Windows 10», а не «Windows 9» было выбрано для новой операционной системы Microsoft для того, чтобы показать пользователям, насколько большой шаг вперед компания сделает с выпуском нового релиза.

Microsoft следует новому подходу в разработке Windows 10, добавил Профет. В надежде собрать как можно больше отзывов, корпорация выпустила предварительную версию Technology Preview задолго до предполагаемого релиза новой ОС и запустила программу Windows Insider Program, с помощью которой рассчитывает создавать функциональность продукта вместе с пользователями.

Ранее предполагалось, что цифра «9» в названии была пропущена для того, чтобы у программ не возникало проблем с определением версии операционной системы, когда «Windows 9\*» в выражениях может означать как Windows 9, так и Windows 95 и 98. Было также предположение, что пропуск обусловлен особенностями немецкого языка, в котором «nein» (схожее по произношению с «nine» в английском - 9) переводится как «нет».

# МЫ ФИГНЮ ТВОРИТЬ НЕ БРОСИМ БУДЕТ ДЕСЯТЬ ПОСЛЕ ВОСЕМЬ

## Викторнина .

Нужно правильно определить звуки действий системы

 $\blacksquare$ 

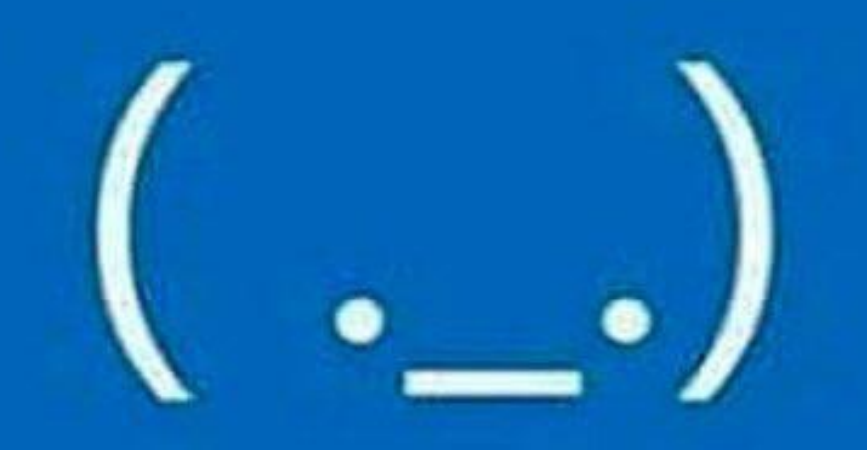

## СПАСИБО ЗА ВНИМАНИЕ

# Windows вообще X3 что сейчас произошло.

Удачи в поиске на Google. Вот бесполезный код ошибки 0x38127. Пробуйте Bing если гугл не найдет. Шутка.